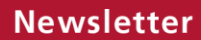

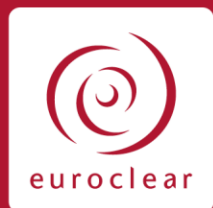

2022-N-029

# 2022-N-029 Depository Receipts with Russian underlying securities

Opening of books for DR programs sponsored by J.P. Morgan

**Impact**

We can process your DR cancellation instructions.

#### **Target audience**

- **Network Managers**
- Compliance Officers
- Corporate Action
- **Operations** • Back-office teams

#### **Effective date**

Immediately

# **Highlights**

We have been informed by J.P. Morgan as Depositary Receipt (DR) agent, that effective today **Wednesday, 6 April 2022**, the books of the DR programs listed below are open for cancelations.

Specific certification will be required.

### **What does this mean for you?**

As a result of the opening of the books of the below DR programs, we will be able to process instructions to exchange your DRs into Russian shares.

All cancellation instructions will require an attestation form that can be found on [adr.com](https://adr.com/) (search by issuer on the homepage).

J.P. Morgan will accept electronic certification from Euroclear Bank Participants.

We will update our corporate actions notifications with a narrative confirming the opening of the books and electronic certification requirements.

You can not receive the resulting Russian shares on your Euroclear Bank account (please refer to our **Newsletter 2022-N-022** published on 4 March 2022).

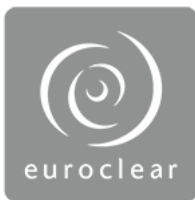

## **List of impacted DRs**

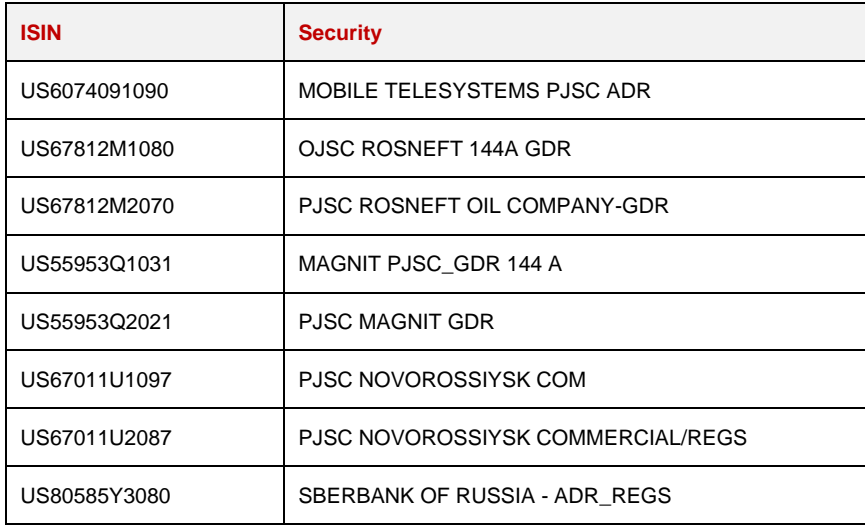

#### **Latest status on our link for Russia**

For the most up-to-date date information on our link with Russia, please visit our [Current status](https://www.euroclear.com/newsandinsights/en/Format/Articles/russia-our-current-status.html)  [of our link with Russia](https://www.euroclear.com/newsandinsights/en/Format/Articles/russia-our-current-status.html) webpage.

# **Keeping you informed**

We are closely monitoring the situation and will keep you informed of any further developments.

# **Who to contact?**

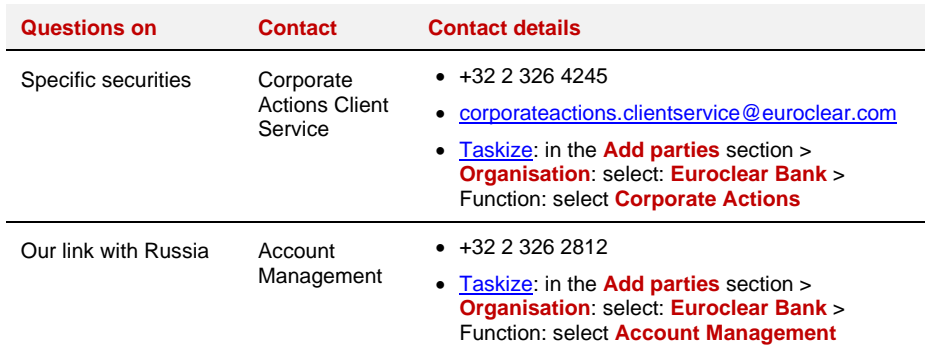